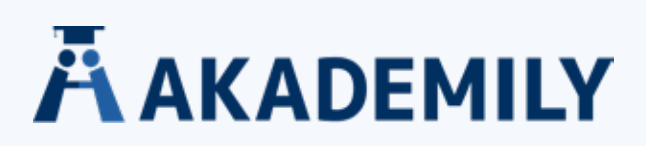

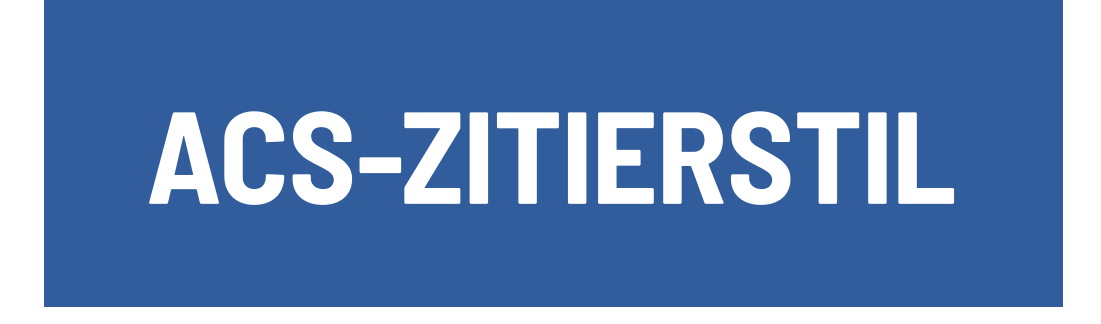

Der ACS-Style ist ein Zitierstil, der von der American Chemical Society entwickelt wurde. Der Stil wird häufig in der Chemie und den angrenzenden Wissenschaften verwendet.

Beim ACS-Stil kann die Quellenangabe im Text in drei Varianten umgesetzt werden.

- **• Hochgestellte Zahlen**
- **• Numerisches System**
- **• Name-Datum-System**

# **Belege im Text:**

Es gibt drei Möglichkeiten, ein Zitat zu kennzeichnen. Zu Beginn ist zu überlegen, für welche Möglichkeit man sich entscheidet: **Kurzbelege, Fußnoten** bzw. **Endnoten** oder das **nummerische System.**

**•** Bei einem **Kurzbeleg** wird in Klammern in den Text geschrieben, um welchen Autor es sich handelt und aus welchem Jahr das Werk stammt:

Ein Autor:

*(Nachname, Jahr)*

Bei zwei Autoren:

*(Nachname und Nachname, Jahr)*

Ab drei Autoren ist nur mehr der erste Autor zu nennen und der Beleg kann mit einem "et al." abgekürzt werden.

*(Schmuck et al., Jahr)*

• **Fußnoten** oder **Endnoten** sind hochgestellte Zahlen, die in den Text eingefügt werden:

*Dies wurde bereits 1890 entdeckt²*

Wenn der Leser dieser Fußnote oder Endnote folgt, findet er am unteren Rand der Seite oder hinter dem Text eine ausführlichere Nennung des Werkes. Trotzdem ist in der Regel ein Literaturverzeichnis nötig, in dem die Werke alphabetisch sortiert sind.

### akademily.de

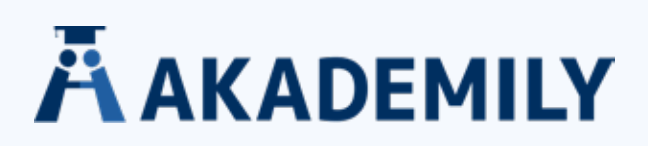

• Beim **nummerischen System** wird eine Zahl in eckigen Klammern hinter das Zitat gestellt, die direkt auf das Literaturverzeichnis weist:

*Dies wurde bereits 1890 entdeckt [3]*

Das Literaturverzeichnis wird dann nach diesen Nummern und NICHT nach dem Alphabet sortiert.

# **Eintrag im Literaturverzeichnis:**

## **MONOGRAPHIE**

### **Nachname, V.; Nachname V. Titel; Auflage; Verlag: Ort, Jahr.**

Unser Beispiel zeigt, dass es bis auf die Nummer im Literaturverzeichnis keinen großen Unterschied zwischen der alphabetischen und der nummerischen Sortierung gibt:

*[3] Schmuck, C. Basisbuch Organische Chemie; Pearson: München u.a., 2013.*

## **SAMMELBAND**

Es wurden nicht alle Kapitel von den gleichen Autoren geschrieben? Dann wurde vermutlich ein Sammelband zur Hand genommen. Es ist nicht kompliziert, diesen ins Literaturverzeichnis einzutragen:

**Nachname, V. Titel des Artikels.** *Titel des Sammelbands***, Auflage; Verlag: Ort, Jahr; Nummer, Seitenzahlen.**

#### Konkretes Beispiel:

*Doss, M. Porphyrinstoffwechsel. Lehrbuch der klinischen Chemie und Pathobiochemie, 3. Auflage; Schattauer: Stuttgart, 1995; 410-439.*

## **PERIODIKA**

Wenn gewünscht ist, dass die Arbeit mit Belegen aus Periodika bereichert werden sollte, hier folgendes Schema dazu:

**Nachname, V. Titel des Artikels.** *Titel der Zeitschrift* **Jahr, Nummer, Seitenzahl.**

Mit einem Beispiel wird die Umsetzung gleich viel leichter. Bei diesem Beitrag wurde aber kein Verfasser genannt:

*O.V. Unilever wil Afbreekbaar Plastic voor alle Verpakkingen. Chemie Magazine 2017, 59, 9.*

akademily.de

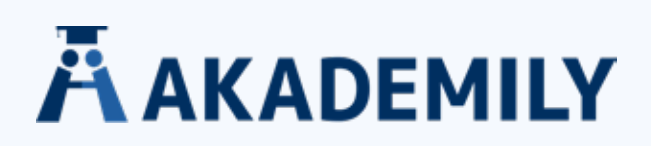

## **KONFERENZ- ODER FORSCHUNGSBERICHT**

Bei der Arbeit sind Forschungsberichte und Konferenzpapiere besonders wichtig? So werden sie richtig zitiert:

**Nachname, V. Titel des Präsentation. In** *Titel der gesamten Arbeit***, Name der Konferenz, Ort, Datum, Nachname Herausgeber, V., Eds.; Verlag: Ort, Jahr; Nummer, Seitenzahlen.**

Hier ein Beispiel für einem Arbeitspapier:

*Boxell, L.; Gentzkow, M.; Shapiro, J. M. Is the Internet Causing Political Polarization? Evidence from Demographics. Working Papers, National Bureau of Economic Research: Cambridge, 2017.*

## **PATENT**

Nicht zuletzt können im ACS-Stil auch Patente nach einem bestimmten Schema genannt werden:

#### **Nachname, V. Titel. Patent Nummer, Datum.**

Hier ein Beispiel:

*Kipphardt, H; Schaal, O. Covering Layers for Elastic Laminate that Comprise a Seperate Surface Coating. US Patent 2017233953, August 17, 2017.*

akademily.de